## Assignment 30: Surface Area; Triple Integrals (13.4–7) Name **Please provide a handwritten response.**

**1a.** To graph the portion of  $z = f(x, y) = e^{x^2 + y^2}$  inside  $x^2 + y^2 = 1$ , execute

 $f[x_1, y_1 = Exp[x^2 + y^2]$ 

and then use **Plot3D** as we have before to draw the graph of  $f$  over  $-1 \le x \le 1$ ,  $-1 \le y \le 1$ . Next execute **Needs["Graphics`ParametricPlot3D`"]** followed by

**CylindricalPlot3D[f[r Cos[t], r Sin[t]], {r, 0, 1}, {t, 0, 2Pi}, ViewPoint->{3, 2, 2}]** 

to draw the graph of  $z = f(r \cos \theta, r \sin \theta)$  in cylindrical cöordinates over  $r \leq 1$ ,  $0 \leq \theta \leq 2\pi$ , and sketch the result in the box at right. Which method gave the better graph? Why?

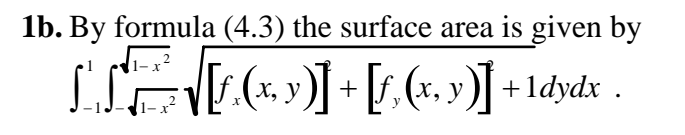

First define the integrand above by executing

 $int[x, y] = Sqrt[D[f[x, y], x]^2]$ **+ D[f[x, y], y]^2 + 1]** 

and then try to find the surface area by executing

 $Integrate[int[x, y], {x, -1, 1}, {y, -sqrt[5]{1 - x^2}}, Sqrt[1 - x^2]]$ Was **Integrate** successful here?

**1c.** Does converting to polar cöordinates help? Execute

**Integrate[r int[r Cos[t], r Sin[t]], {t, 0, 2Pi}, {r, 0, 1}]**  and record the result below.

**1d.** Try parts **b** and **c** again, replacing **Integrate** with **NIntegrate** , and record the results below. Does this work better?

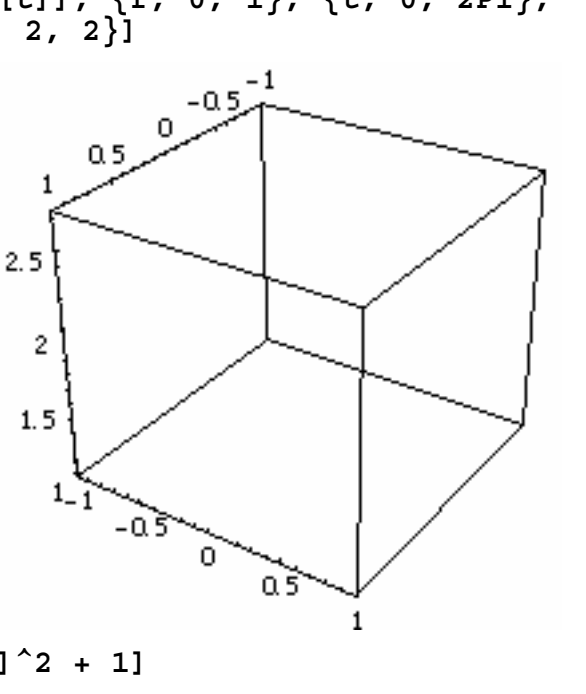

2. To evaluate the triple integral  $\int_0^2 \int_0^{4-2x} \int_0^{4-2x-z} 6xy \,dy \,dz \,dx$  from Example 5.3, execute

**Integrate[6x y, {x, 0, 2}, {z, 0, 4 – 2x}, {y, 0, 4 – 2x – z}]**  Do you get the correct value?

**3a.** To draw a picture of the region *Q* between  $z = \sqrt{x^2 + y^2}$  and  $z = \sqrt{4 - x^2 - y^2}$  execute **cone = CylindricalPlot3D[r, {r, 0, Sqrt[2]}, {t, 0, 2Pi}, ViewPoint->{3, 2, 2}]** 

followed by a similar command to draw the graph of  $z = \sqrt{4 - r^2}$  over the same ranges for *t* and  $\theta$ . Use **Show** to combine the two graphs and sketch the result in the box at r ight. How would you describe in words the shape of this region?

**3b.** The triple integral  $ze^{\sqrt{x^2+y^2}}$  *dV*  $\iiint\limits_{Q} ze^{\mathbf{1}x^{2}+y^{2}} dV$  would be written  $\int_0^{2\pi} \int_0^1 \int_r^{4-r^2} rze^{r} dz dr d\theta$  when converted to cylindrical cöordinates. Give both an exact and a decimal value for this integral.

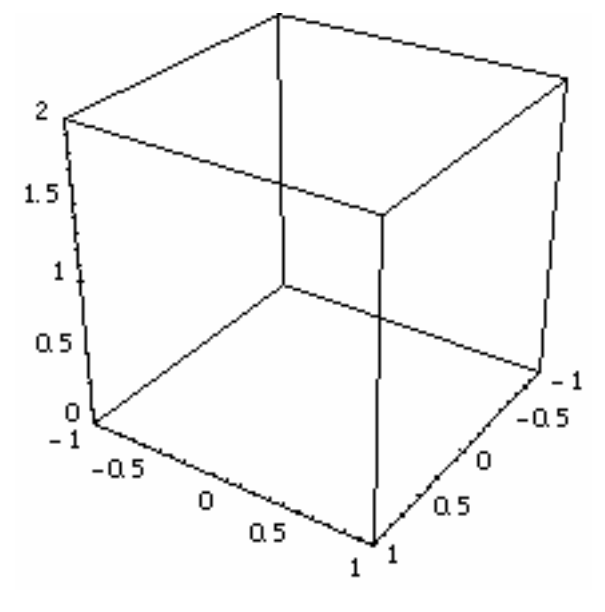

**4a.** We can draw the "roof" of the solid in Exercise 43, Section 13.7 using another command from the package that was loaded in Question **1a**. Because  $z = \rho \cos \phi$  in spherical cöordinates, the equation  $x^2 + y^2 + z^2 = 4z$  is equivalent to  $\rho = 4\cos\phi$ ; execute (still using **t** for  $\theta$ )

```
SphericalPlot3D[4Cos[phi], {phi, 0, Pi/4}, {t, 0, 2Pi}, 
     ViewPoint->{3, 2, 2}]
```
and describe the result below.

**4b.** How would you describe the "floor" of the solid?

**4c.** Set up an integral giving the volume of the solid, and then evaluate it, recording below both the exact and approximate decimal values; use **rho** or some other convenient label to represent <sup>ρ</sup> in *Mathematica*.